# Cheatography

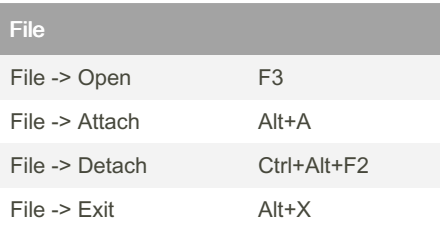

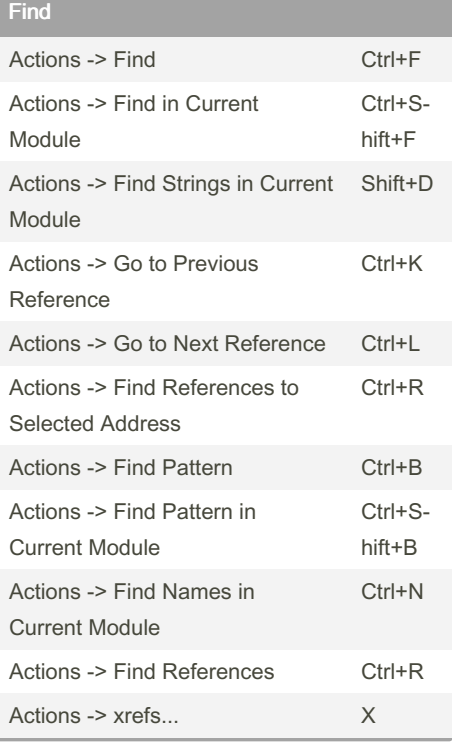

#### **BreakPoint**

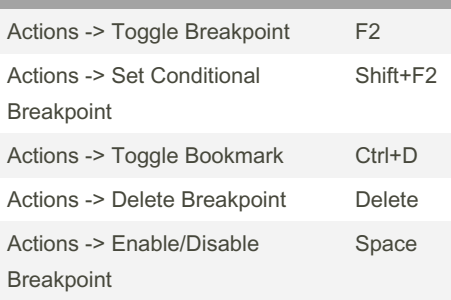

By Lamed

[cheatography.com/lamed/](http://www.cheatography.com/lamed/)

# x64dbg shorcuts Cheat Sheet by [Lamed](http://www.cheatography.com/lamed/) via [cheatography.com/175013/cs/36771/](http://www.cheatography.com/lamed/cheat-sheets/x64dbg-shorcuts)

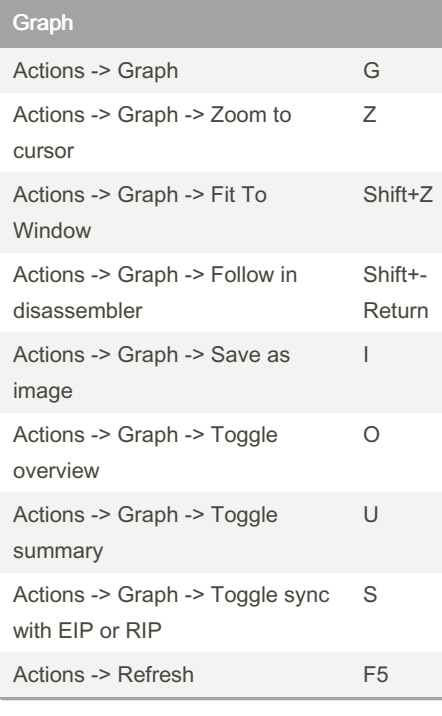

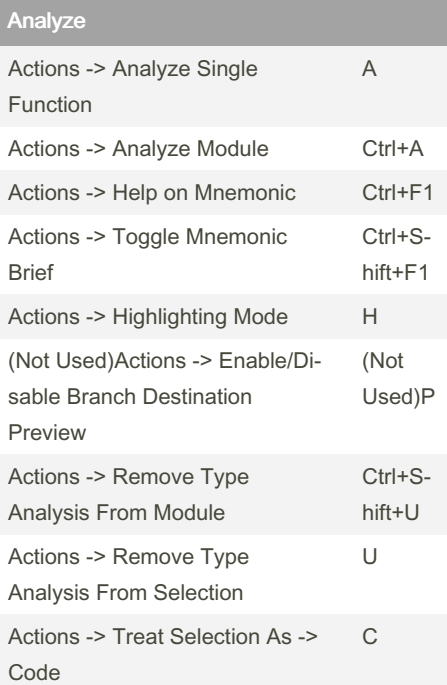

#### Published 30th January, 2023. Last updated 30th January, 2023. Page 1 of 2.

### Analyze (cont)

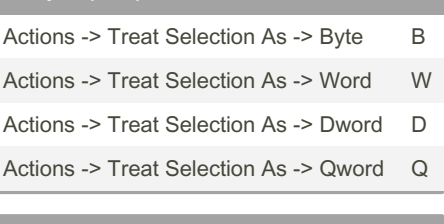

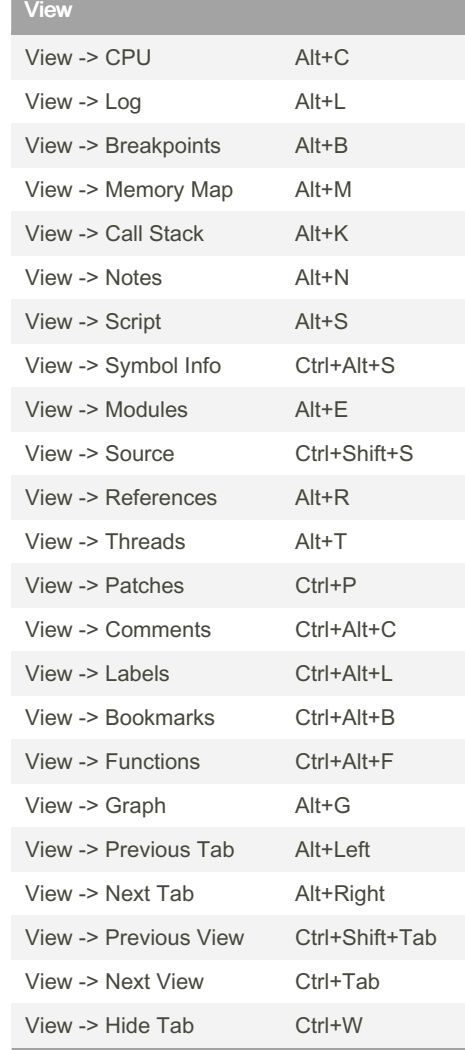

#### Sponsored by CrosswordCheats.com Learn to solve cryptic crosswords! <http://crosswordcheats.com>

# Cheatography

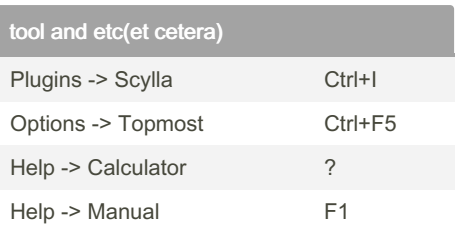

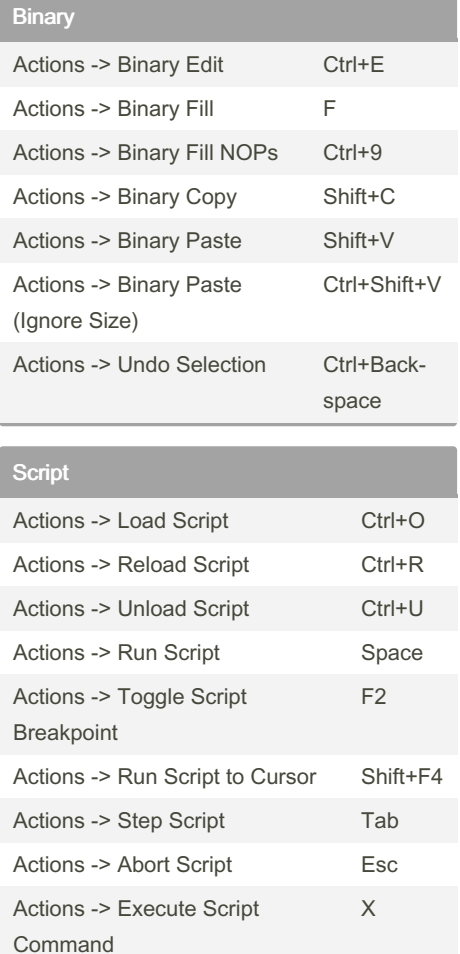

## x64dbg shorcuts Cheat Sheet by [Lamed](http://www.cheatography.com/lamed/) via [cheatography.com/175013/cs/36771/](http://www.cheatography.com/lamed/cheat-sheets/x64dbg-shorcuts)

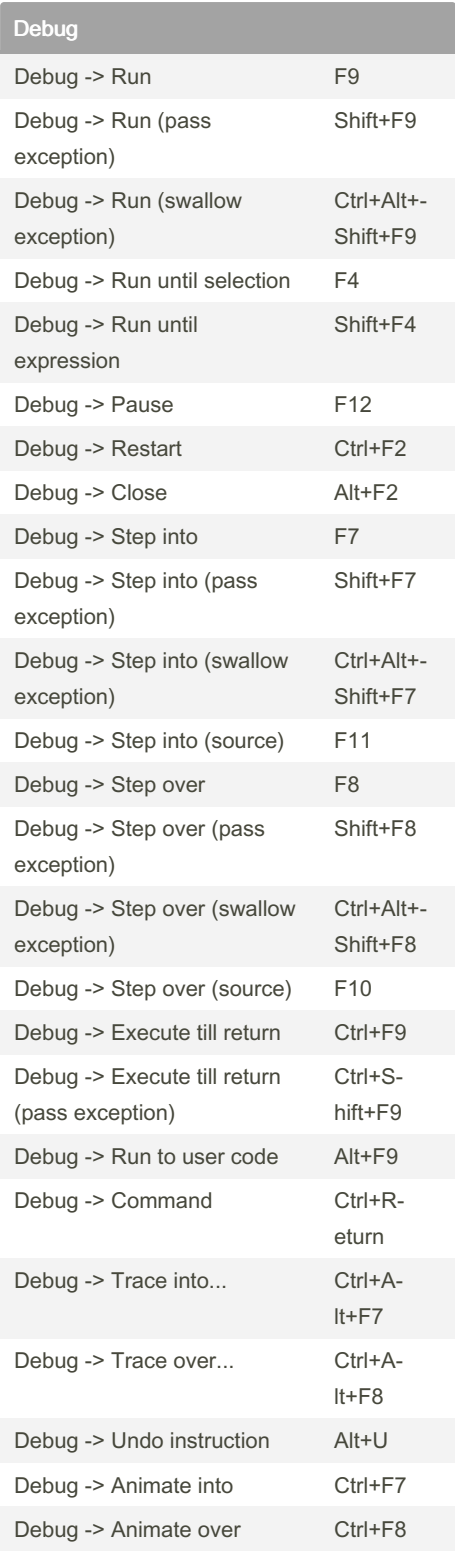

#### Add Explanation Actions -> Set Label : : Actions -> Set Label for the Operand Alt+; Actions -> Set Comment

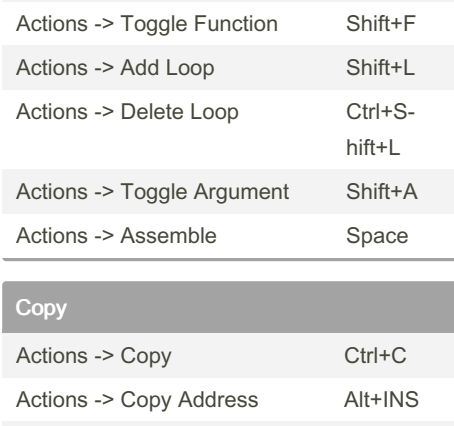

#### Registers

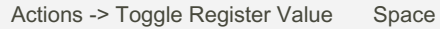

Actions -> Copy Symbol Ctrl+S

## By Lamed

[cheatography.com/lamed/](http://www.cheatography.com/lamed/)

Published 30th January, 2023. Last updated 30th January, 2023. Page 2 of 2.

Sponsored by CrosswordCheats.com Learn to solve cryptic crosswords! <http://crosswordcheats.com>